# ПРОФЕССИОНАЛЬНАЯ ОБРАЗОВАТЕЛЬНАЯ АВТОНОМНАЯ НЕКОММЕРЧЕСКАЯ ОРГАНИЗАЦИЯ «НАЦИОНАЛЬНЫЙ ИННОВАЦИОННЫЙ КОЛЛЕДЖ»

#### РАССМОТРЕНО: УТВЕРЖДАЮ:

На заседании методического совета ПОАНО «НИК» Протокол № 5 от 30.05.2022г. \_\_\_\_\_\_\_\_\_\_\_Г.Г. Аминова

Приказ №134-7/1 от 31.08.2022г.

# ФОНД ОЦЕНОЧНЫХ СРЕДСТВ

для проведения текущего контроля успеваемости, промежуточной аттестации обучающихся по учебной дисциплине ПМ.03. Сопровождение и обслуживание программного обеспечения компьютерных систем по специальности 09.02.07 «Информационные системы и программирование» по программе базовой подготовки на базе основного общего образования; форма обучения – очная; очно-заочная; заочная Квалификация выпускника – программист

г. Махачкала-2022

Фонд оценочных средств по учебной дисциплине ПМ.03. Сопровождение и обслуживание программного обеспечения компьютерных систем разработана на основе Федерального государственного образовательного стандарта (далее ФГОС) среднего общего образования, утверждѐнного приказом Минобразования по России от 17.05.2012 года, № 413 (с изменениями от 29.07.2017).

Квалификация выпускника – программист

Организация-разработчик: ПОАНО «Национальный инновационный колледж»

СОГЛАСОВАНО Работодатель ООО «Фирма АС» г. Махачкала, 367026, Республика Дагестан, пр-т Имама Шамиля, 35Б

СОГЛАСОВАНО Работодатель ООО «ИВТ» г. Махачкала, 367015, Республика Дагестан, ул. Азиза Алиева, 17 А

# **1. ПАСПОРТ ФОНДА ОЦЕНОЧНЫХ СРЕДСТВ ПМ.03 СОПРОВОЖДЕНИЕ И ПРОФДВИЖЕНИЕ ПРОГРАММНОГООБЕСПЕ-ЧЕНИЯ КОМПЬЮТЕРНЫХ СИСТЕМ**

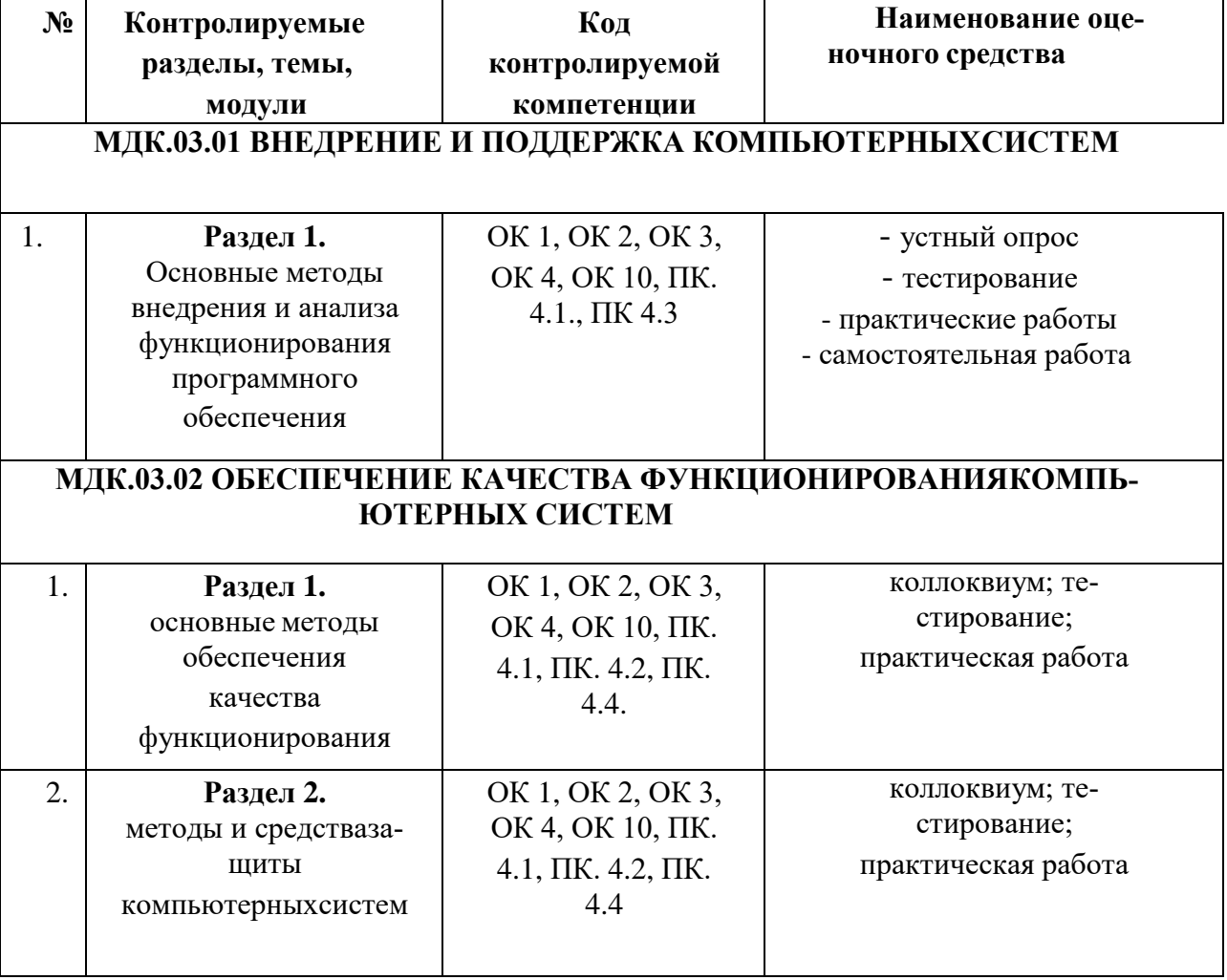

# **Примерный перечень оценочных средств**

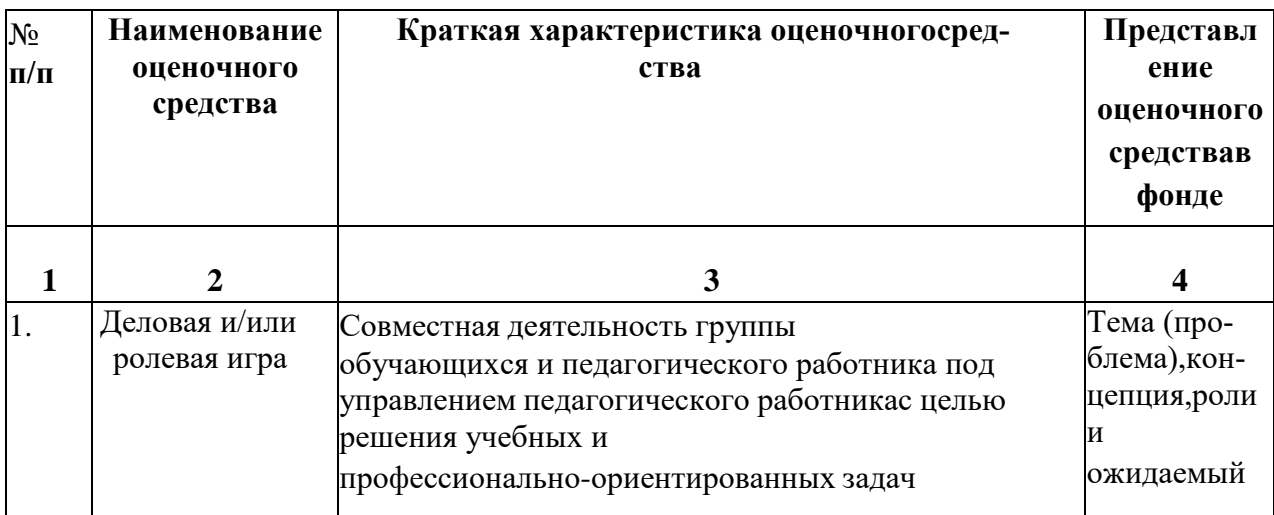

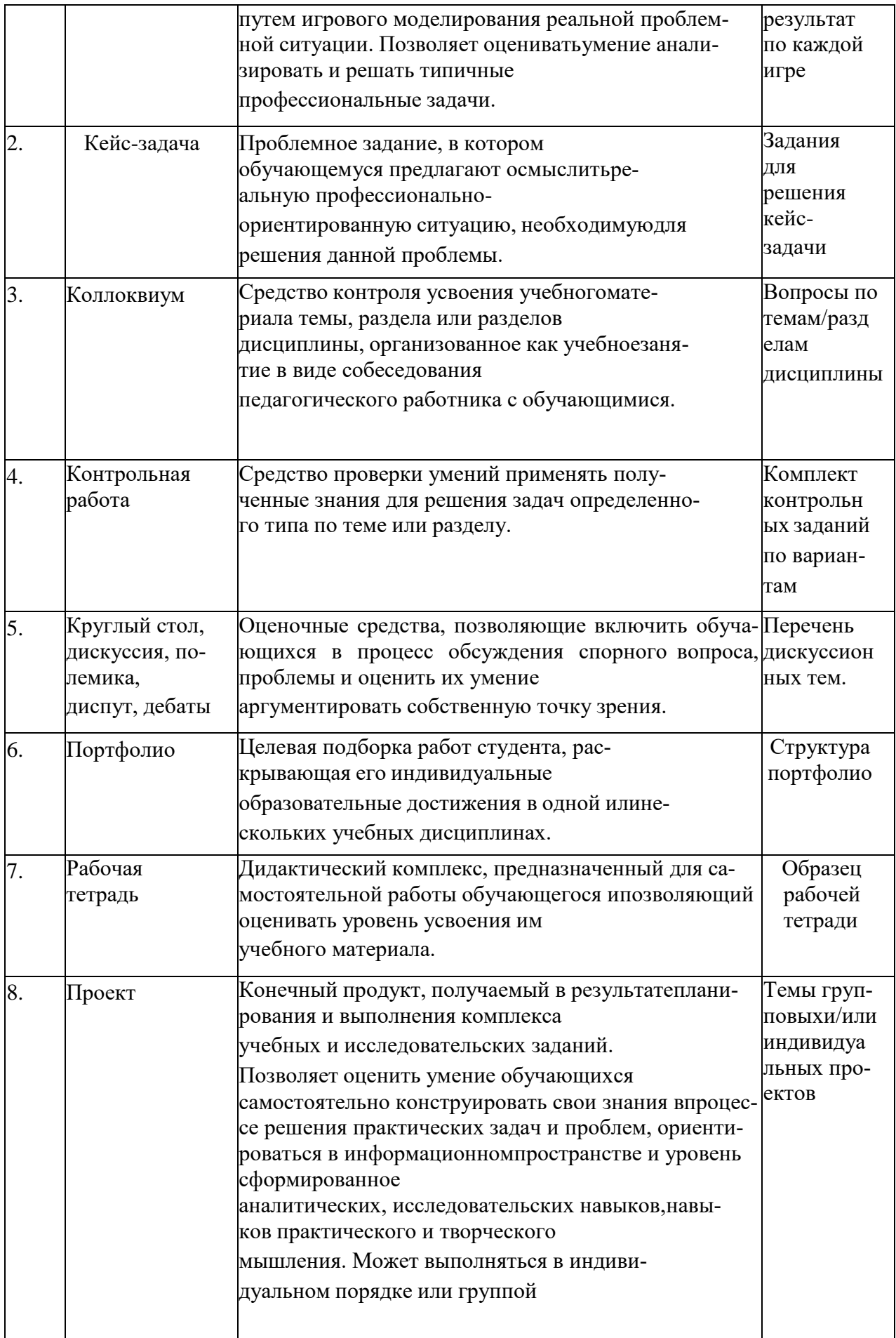

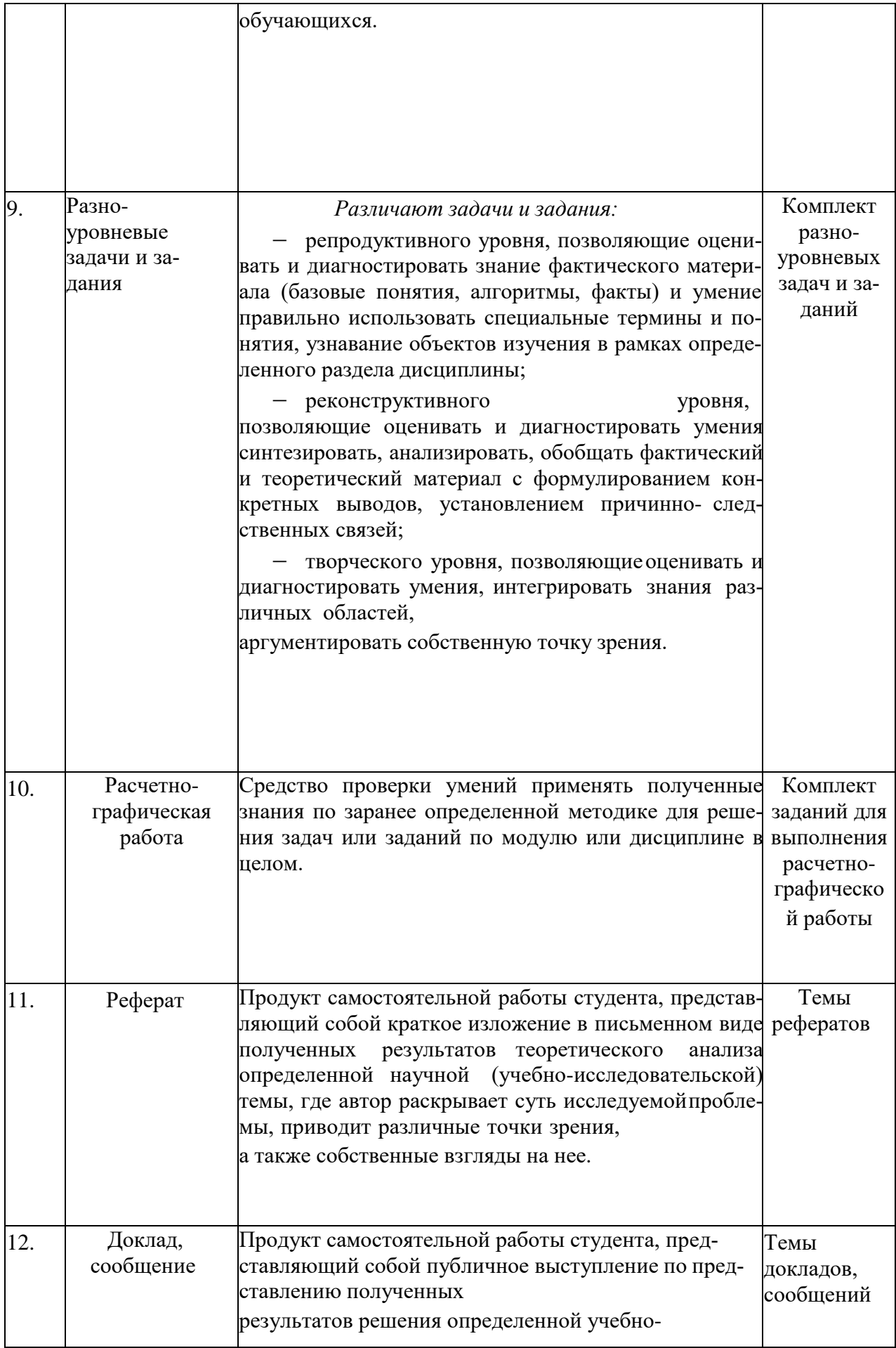

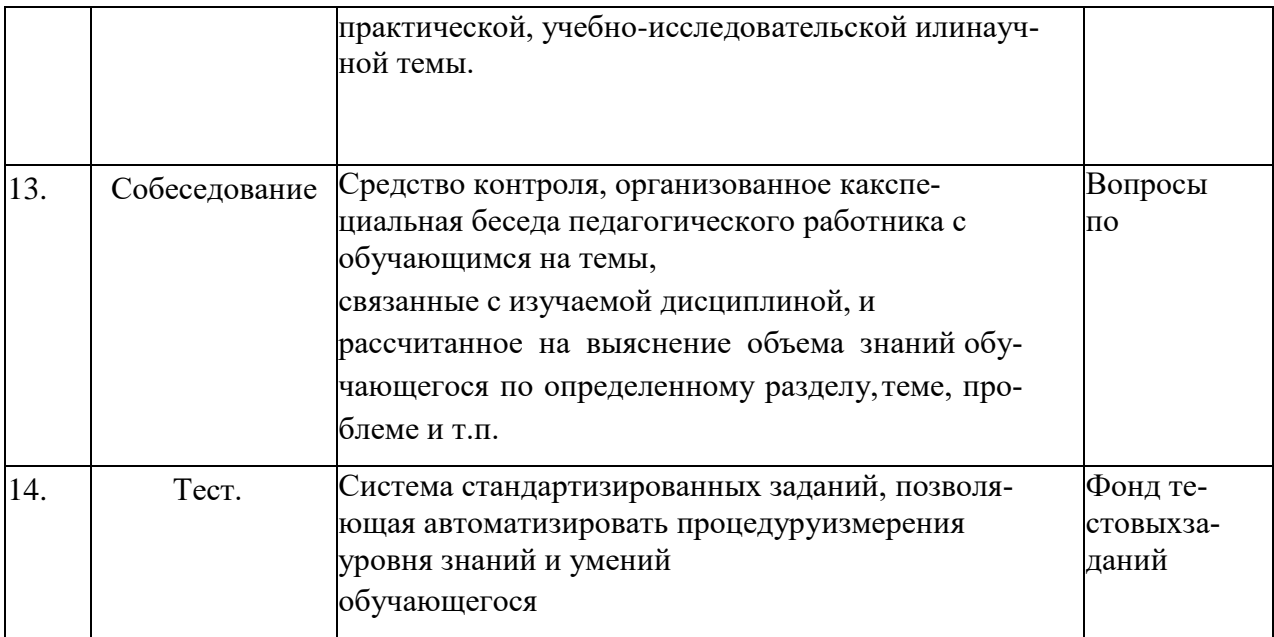

# **КРИТЕРИИ ОЦЕНКИ**

# по дисциплине **МДК.03.01 ВНЕДРЕНИЕ И ПОДДЕРЖКА КОМПЬЮТЕРНЫХСИСТЕМ**

# **Критерии оценки:**

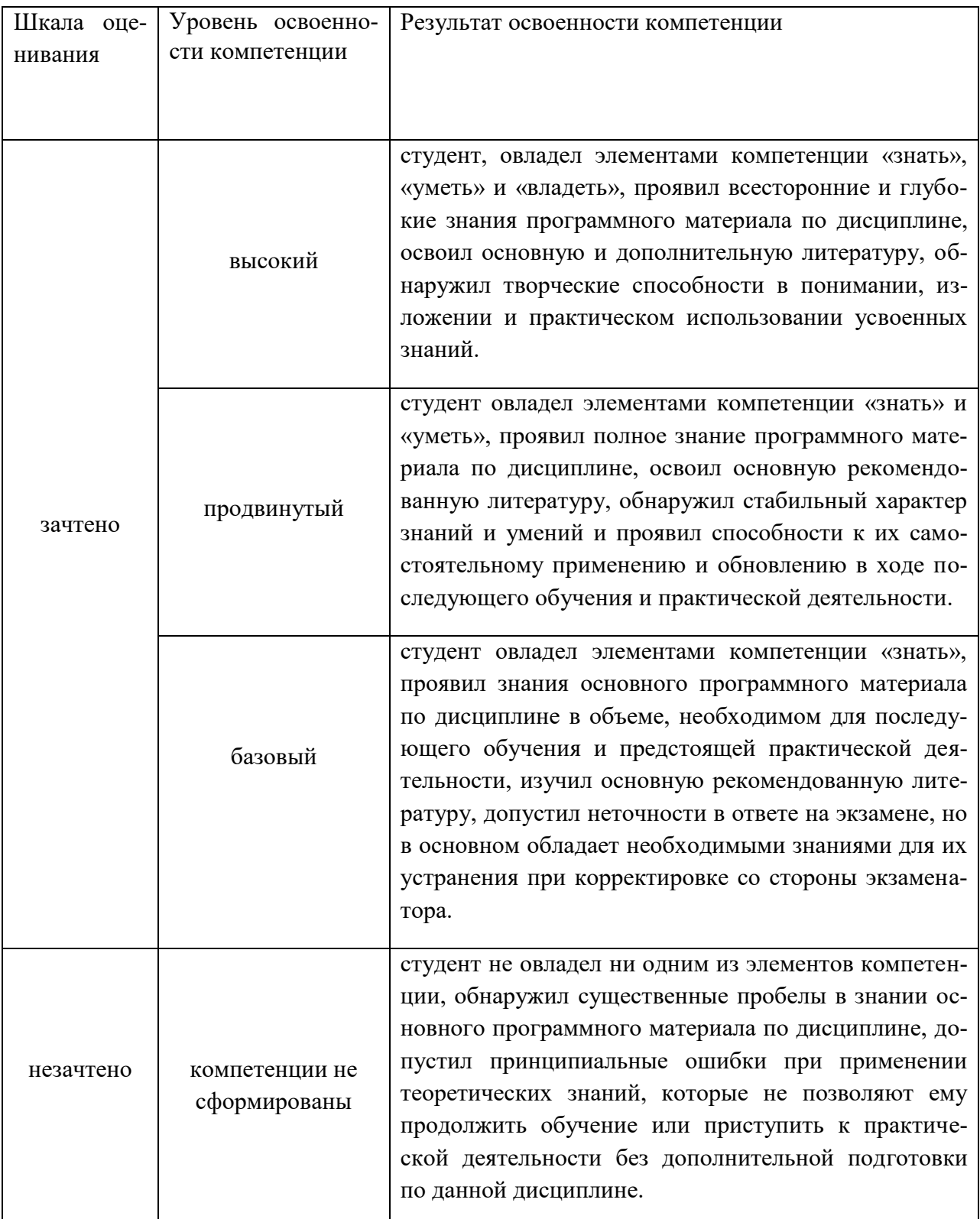

**Отметка** за зачет по предмету выставляется с учетом полученных отметок в соответствии с правилами математического округления.

#### **Рекомендации по проведению зачета**

1. Студенты должны быть заранее ознакомлены с требованиями к зачету, критериями оценивания.

2. Необходимо выяснить на зачете, формально или нет владеет студент знаниями по данному предмету. Вопросы при ответе по билету помогут выяснить степень понимания студентом материала, знание им связей излагаемого вопроса с другими изучавшимися им понятиями, а практические задания – умения применять знания на практике.

3. На зачете следует выяснить, как студент знает программный материал, как он им овладел к моменту зачета, как он продумал его в процессе обучения и подготовки к зачету.

4. При устном опросе целесообразно начинать с легких, простых вопросов, ответы на которые помогут подготовить студента к спокойному размышлению над дальнейшими более трудными вопросами и практическими заданиями.

5. Тестирование по дисциплине проводится либо в компьютерном классе, либо в аудитории на бланке с тестовыми заданиями.

Во время тестирования обучающиеся могут пользоваться калькулятором. Результат каждого обучающегося оценивается в соответствии с оценочной шкалой, приведѐнной в пункте 3.

6. Выполнение практических заданий осуществляется в учебной аудитории. Результат каждого обучающегося оценивается в соответствии с оценочной шкалой, приведѐнной в пункте 3.

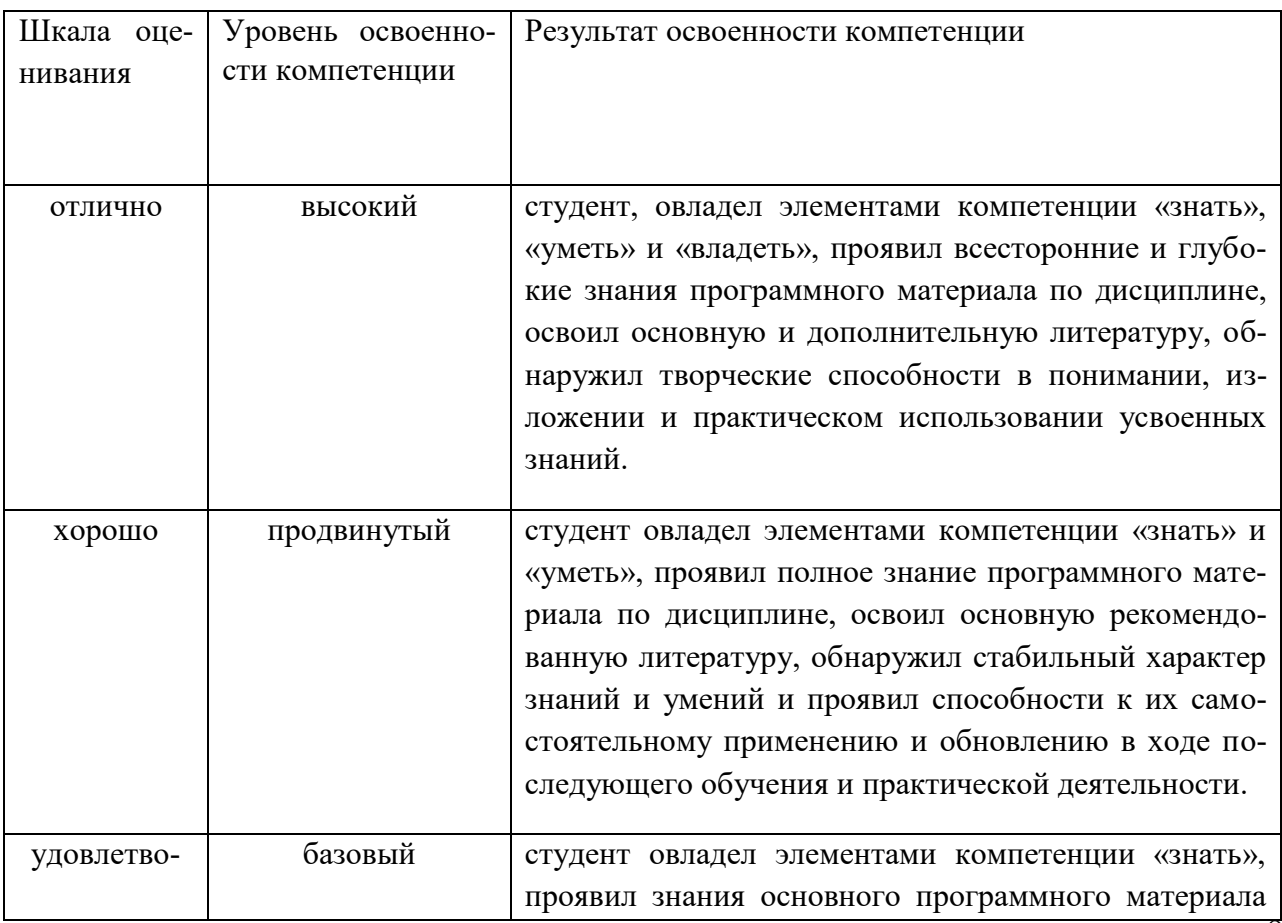

# **Критерии и шкала оценивания уровней освоения компетенций**

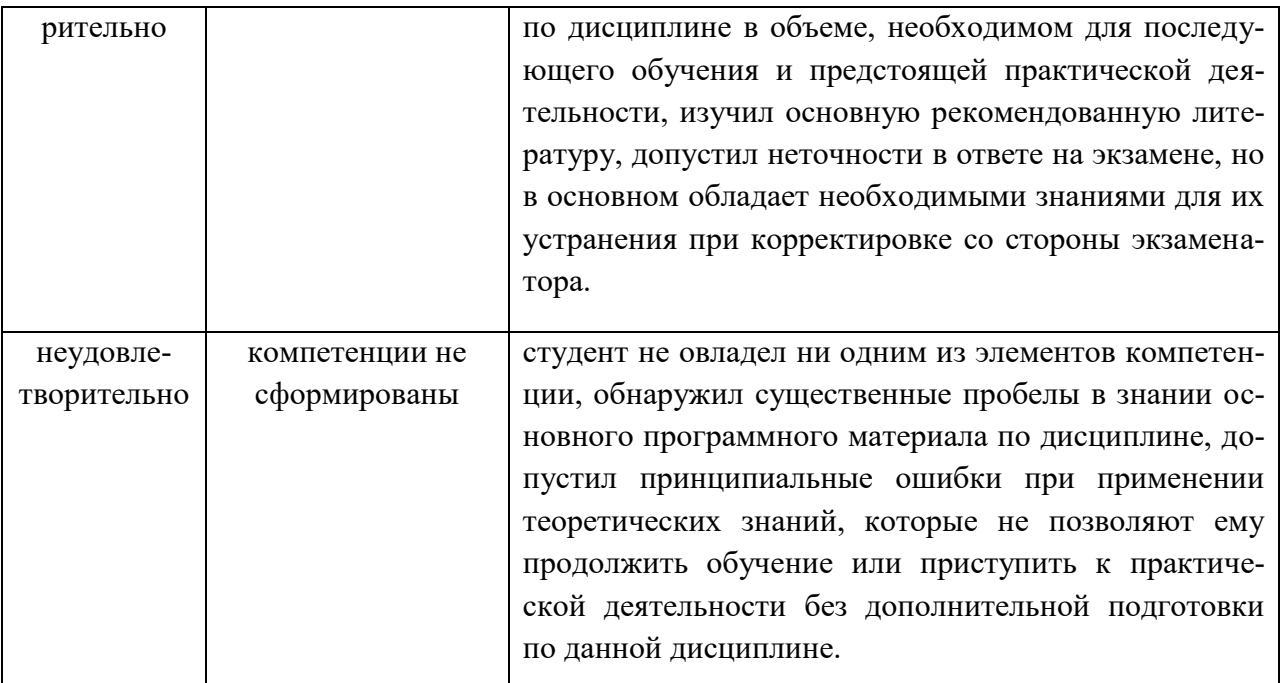

Отметка за экзамен по предмету выставляется с учетом полученных отметок в соответствии с правилами математического округления.

# Рекомендации по проведению экзамену

1. Студенты должны быть заранее ознакомлены с требованиями к экзамену, критериями опенивания.

2. Необходимо выяснить на экзамене, формально или нет владеет студент знаниями по данному предмету. Вопросы при ответе по билету помогут выяснить степень понимания студентом материала, знание им связей излагаемого вопроса с другими изучаемыми им понятиями, а практические задания - умения применять знания на практике.

3. На экзамене следует выяснить, как студент знает программный материал, как он им овладел к моменту экзамена, как он продумал его в процессе обучения и подготовки к экзаме-HV.

4. При устном опросе целесообразно начинать с легких, простых вопросов, ответы на которые помогут подготовить студента к спокойному размышлению над дальнейшими более трудными вопросами и практическими заданиями.

5. Выполнение практических заданий осуществляется в учебной аудитории. Результат каждого обучающегося оценивается в соответствии с оценочной шкалой.

# Вопросы к дифференцированному зачету:

- 1. ГОСТ Р ИСО/МЭК 12207. Основные процессы и взаимосвязь межудокументами в информационной системе согласно стандартам
- 2. Виды внедрения, план внедрения. Стратегии, цели и сценарии внедрения.
- 3. Типовые функции инструментария для автоматизации процесса внедренияинформационной системы
- 4. Оценка качества функционирования информационной системы. CALS-технологии
- 5. Тестирование программного обеспечения в процессе внедрения иэксплуатации
- 6. Эксплуатационная документация
- 7. Организация процесса обновления в информационной системе. Регламенты обновления
- 8. Понятие совместимости программного обеспечения. Аппаратная ипрограммная совместимость. Совместимость драйверов
- 9. Причины возникновения проблем совместимости. Методы выявленияпроблем совместимости ПО
- 10. Выполнение чистой загрузки. Выявление причин возникновения проблемсовместимости ПО. Выбор методов выявления совместимости.
- 11. Проблемы перехода на новые версии программ. Мастер совместимостипрограмм. Инструментарий учета аппаратных компонентов.
- 12. Анализ приложений с проблемами совместимости. Использование динамически загружаемых библиотек. Механизм решения проблем совместимости на основе «системных заплаток». Разработка модулейобеспечения совместимости.
- 13. Создание в системе виртуальной машины для исполнения приложений. 14. Загрузка
- и установка программного обеспечение
- 15. Проблемы перехода на новые версии программ. Мастер совместимостипрограмм. Инструментарий учета аппаратных компонентов.
- 16. Анализ приложений с проблемами совместимости. Использованиединамически загружаемых библиотек.
- 17. Механизм решения проблем совместимости на основе «системныхзаплаток». Разработка модулей обеспечения совместимости
- 18. Создание в системе виртуальной машины для исполнения приложений.
- 19. Изменение настроек по умолчанию в образе
- 20. Подключение к сетевому ресурсу. Настройка обновлений программ. Обновление драйверов
- 21.Производительность ПК. Проблемы производительности. Анализжурналов событий.
- 22..Настройка управления питанием. Оптимизация использованияпроцессора.
- 23.Производительность ПК. Проблемы производительности. Анализжурналов событий.
- 24.Средства диагностики оборудования. Разрешение проблем аппаратногосбоя
- 25.Аппаратно -программные платформы серверов и рабочих станций. 26.Установка сер-

верной части. Виды серверного программного обеспечения.27.Особенности эксплуатации различных видов серверного программного

обеспечения

- 28.Виды клиентского программного обеспечения. Установка, адаптация исопровождение клиентского программного обеспечения.
- 29.Оптимизация использования памяти. Оптимизация использованияжесткого диска. Оптимизация использования сети. Инструменты повышения производительности программного обеспечения.
- 30.Средства диагностики оборудования. Разрешение проблем аппаратногосбоя

# **Правила выполнения практических работ:**

При выполнении практических работ (ПР), студенты должнысоблюдать и выполнять следующие правила:

- 1. Прежде, чем приступить к выполнению ПР, обучающийся долженподготовить ответы на теоретические вопросы к ПР.
- 2. Перед началом каждой работы проверяется готовность обучающегося к ПР.
- 3. После выполнения ПР студент должен представить отчет о проделанной работе в рабочей тетради или в собственном файле (в ПК) и подготовиться к обсуждению полученных результатов и выводов.
- 4. Студент (обучающийся), пропустивший выполнение ПР по уважительной или неуважительной причинам, обязан выполнить работу в дополнительно назначенное время.
- 5. Оценка за ПР выставляется с учетом предварительной подготовки к работе, доли самостоятельности при ее выполнении, точности и грамотности оформления отчета по работе.

# **Критерии оценки практических работ**

Практические работы оцениваются по пятибалльной шкале.

**Оценка «отлично»:** ставится, если ПР выполнена в полном объеме, в соответствии с заданием, с соблюдением последовательности выполнения, необходимые программы запущены и работают без ошибок; работа оформлена аккуратно;

**Оценка «хорошо»:** ставится, если ПР выполнена в полном объеме, в соответствии с заданием, с соблюдением последовательности выполнения, частично с помощью преподавателя, присутствуют незначительные ошибки при запуске и эксплуатации (работе) необходимых программ; работа оформлена аккуратно;

**Оценка «удовлетворительно»:** частично с помощью преподавателя, присутствуют ошибки при запуске и работе требуемых программ; по оформлению работы имеются замечания.

**Оценка «неудовлетворительно»:** ставится, если обучающийся не подготовился к ПР, при запуске и эксплуатации (работе) требуемых программ студент допустил грубые ошибки, по оформлению работы имеютсямножественные замечания.

# **Примерные темы практических работ**

- 1. Практическая работа №1 «Разработка сценария внедрения программногопродукта для рабочего места»
- 2. Практическая работа №2 «Разработка руководства оператора»
- 3. Практическая работа №3 «Разработка (подготовка) документации иотчетных форм для внедрения программных средств»
- 4. Практическая работа №4 «Измерение и анализ эксплуатационныххарактеристик качества программного обеспечения
- 5. Практическая работа №5 «Выявление и документирование проблемустановки программного обеспечения»
- 6. Практическая работа №6 «Устранение проблем совместимостипрограммного обеспечения»
- 7. Практическая работа №7 «Конфигурирование программных и аппаратныхсредств»
- 8. Практическая работа №8 «Настройки системы и обновлений»
- 9. Практическая работа №9 «Создание образа системы. Восстановлениесистемы»
- 10.Практическая работа №10 «Разработка модулей программного средства»

## 11.Практическая работа №11 «Настройка сетевого доступа»

### **Практическое занятие №1**

1. Наименование: Разработка сценария внедрения программного продукта для рабочего места.

2. Продолжительность проведения: 4 часа.

3. Цель практической работы: получение навыков разработки сценария внедрения программного продукта.

4. Материалы, оборудование, программное обеспечение: персональныйкомпьютер, операционная система Windows, текстовый процессор MS Word, методические рекомендации.

5. Краткие теоретические сведения.

Полный спектр работ согласно пожеланиям заказчика, начиная от инсталляции, адаптации и наладки программного обеспечения и до интеграции с устройствами и передачи в эксплуатацию, называется внедрением ПО в систему.

Время и стоимость комплекса работ зависят от множества факторов и критериев выполнения, указанных заказчиком или необходимых для стабильности, таких как:

готовность персонала компании к переходу на новое ПО или его освоению;

наличие необходимых для выполнения аппаратных средств;

особенностей выполнения работы;

масштаба предполагаемых действий;

 состояния баз данных на текущий момент, наличия резервных копийна крайний случай;

 наличия и работоспособности каналов связи. Процесс поэтапноговнедрения программного обеспечения.

Поскольку процедура внедрения ПО может вызвать перебои в работе компании, процесс разделяется на несколько этапов, каждый из которых имеет свои нюансы и осуществляется после строгого согласования сзаказчиком.

Этап 1. Обследование компании Перед созданием проекта выполняется исследование текущей работы компании профессионалами. По окончаниипредварительного обследования и аудита заказчик получает рекомендации, связанные с разработкой технического задания на производство работ.

В нем уделяется внимание каждой мельчайшей детали, подробно описаны требования по:

- o подготовке и требованиям к техсредствам;
- o формату хранения и передачи данных и резервных архивов;
- o составу и выполнению подготовительных работ для объекта;
- o конфигурированию системы передачи информации;

o работе общего и прикладного программного обеспечения. Качественно составленное ТЗ гарантирует точность выполненияработ.

Этап 2. Составление контракта на производство работ Контракт на производство работ составляется по совместному заключению заказчика и компании после выполнения анализа ТЗ.

Этот период - оценочный. Поскольку план работ назначен и сроки определены, компания-исполнитель может оценить всю процедуру в комплексе и определиться с ценой. Чаще всего первичный этап производитсябесплатно или становится таковым на основании последующего заказа.

Цена на выполнение работ по интеграции программного обеспечения может зависеть от следующих факторов:

состава и количества рабочих мест, подсистем и модулей;

 проведения дополнительных работ по интеграции с другими подсистемами и системами, а также сложности ее исполнения; 8

 объема хранимой в БД информации и ее состояния (работоспособности и наличие резервных копий).

Этап 3. Создание группы по внедрению ПО Третий период также входит в подготовительные работы. Компанией-исполнителем формируется группа внедрения программного обеспечения и назначаются ответственные.

Этап 4. Инсталляция и наладка ПО В этот период производится инсталляция программного обеспечения на серверах и клиентских машинах, подключение связи, а также проверка и наладка рабочего состояния системы и ее тестирование под нагрузкой.

В стандартный перечень работ по четвертому этапу входит:

- установка и подготовка общесистемного ПО сервера;
- инсталляция и наладка компонентов и функций серверной платформы;
- создание таблиц баз данных, загрузка информации и интеграция;

 перенос БД (при необходимости), конвертация в нужный формат, наладка и создание рабочих копий ПО, подготовка программ;

- установка и подготовка клиентских машин (общеприкладное и прикладное ПО);
- интеграция и адаптация с уже имеющимися системами и платформами;

 проверка работоспособности всей системы, тестирование функционирования комплекса программного обеспечения;

 окончательная настройка по результатам тестирования с целью получения максимальной производительности и оптимизации работы. На этом процесс внедрения программного обеспечения завершен, однако существуют дополнительные процедуры, которые множество компаний называет постустановочными. Завершение внедрения и проведение

дополнительных работ Завершение внедрения ПО включает выполнениеследующих работ:

 обучение группы специалистов со стороны заказчика работе с новымПО - может производится удаленно или на территории заказчика;

внесение изменений согласно опыту эксплуатации заказчиком нового

ПО;

 по окончании внесения условленных изменений и устранения замечаний подписывается акт сдачи работ и приемки проекта согласно ТЗ, после чего система передается заказчику и операция по внедрению считается завершенной. После интеграции программного обеспечения со стороны заказчика могут возникнуть проблемы. Это может быть человеческий факторили недостаточная оптимизация и интеграция с незаявленными в ТЗсистемами, которые косвенно касаются внедренного ПО.

В связи с этим компании оказывают техническую поддержку как своих, так и интегрированных сторонними компаниями систем. Поддержка и сопровождение работы серверов не входит в оплату по основным работам, производимым по техническому заданию.

6. Задание:

1) Вспомните возможные цели и задачи внедрения ПО.

2) Сформулируйте цели и задачи внедрения вашего ПО. Например,внедрения АРМ для бухгалтера.

3) Вспомните основные модели разбиения на рабочие группы вкоманде разработчиков ПО.

4) Выполните обучающий модуль «Коллективная разработка программного обеспечения».

5) Организуйте разбиение вашего коллектива (всей группы целиком) нарабочие группы в соответствии с классификацией. 9

6) По группам обсудите и распределите обязанности конкретно длякаждого участника.

7) Результаты зафиксируйте письменно.

Контрольные вопросы:

1. Какие этапы внедрения ПО вам известны?

2. Охарактеризуйте каждый этап.

#### **Практическое занятие №2**

- 1. Наименование: Разработка руководства оператора
- 2. Продолжительность проведения: 4 часа.
- 3. Цель практической работы: создание руководства оператора.
- 4. Материалы, оборудование, программное обеспечение: персональный компьютер, операционная система Windows, текстовый процессор MS Word, методические рекомендации.
	- 5. Краткие теоретические сведения.

Руководство оператора должно состоять из следующих частей:

- Титульной;
- Информационной;
- Основной.

Титульная часть оформляется согласно ГОСТ 19.104-78 ЕСПД. Основные надписи. Информационная часть должна состоять из аннотации и содержания. В аннотации приводят сведения о назначении документа и краткое изложение основной части. Содержание включает перечень записейо структурных элементах основной части документа. Основная часть руководства оператора должна содержать следующие разделы: (ГОСТ19.505-79 ЕСПД. Руководствооператора.

Требования к содержанию и оформлению)

 Назначение программысодержит сведения о назначении программы и информацию, достаточную для понимания функций программы.

 Условия выполнения программы должны содержать минимальный и максимальный состав аппаратурных и программных средств

. Выполнение программы представляет собой последовательность действий оператора, обеспечивающих загрузку, выполнение и завершение программы, возможные варианты команд, которыми оператор может управлять выполнением программы, а также ответы программы на эти команды.

 Сообщения оператору содержат тексты сообщений, выдаваемых в ходе выполнения программы и соответствующие действия оператора, егодействия в случае сбоя, повторного запуска программы.

6. Задание: Составить руководство оператора в соответствии с ГОСТ 19.505- 79 ЕСПД. Руководство оператора. Требования к содержанию и оформлению. Требования к отчѐту Отчѐт должен содержать титульный лист, аннотацию, содержание и основную часть, оформленную в соответствии с ГОСТ 19.505- 79 ЕСПД. Руководство оператора. Требования к содержанию и оформлению.

7. Контрольные вопросы:

1. Что представляет собой руководство оператора?

2. На какой ГОСТ необходимо опираться при составлении данного документа?

# **СТРУКТУРА ИТОГОВОГО ТЕСТА:**

Тест содержит 20 вопросов случайным образом выбранных их списка. Тест проводиться на персональном компьютере в оболочке для тестирования MyTest. Результат выдается сразу после тестирования и формируется отчет протестированных студентов на сервере.

### **Время на подготовку и выполнение**:

Выполнение – 20 минут. За правильный ответ выставляется по 1 баллу,затем результаты суммируются, и выставляется оценка. За неправильный ответ 0 баллов.

### **Критерии оценки промежуточной аттестации:**

**Оценка «отлично»** выставляется, если имеются все конспекты лекции,обучающимися выполнены 100% практических работ, оценка за итоговоетестирование – «отлично», средний балл по аттестациям не ниже 4,5.

**Оценка «хорошо»** выставляется, если имеются все конспекты лекции, обучающимися выполнены 100% практических работ, оценка за итоговоетестирование – «хорошо», средний балл по аттестациям не ниже 3,5.

**Оценка «удовлетворительно»** выставляется, если имеются все конспекты лекции, обучающимися выполнены 100% практических работ, оценка за итоговое тестирование – «удовлетворительно», средний балл по аттестациям не ниже 2,5.

**Оценка «неудовлетворительно»** выставляется, если имеются все конспекты лекции обучающимися выполнено менее 100% практических работ, оценка за итоговое тестирование – «неудовлетворительно», средний балл по аттестациям ниже 2,5.

# **Цель итогового тестирования:**

Тестирование по учебной дисциплине **«Внедрение и поддержка компьютерных систем»** предназначено для проверки теоретических знаний и понятийного аппарата, которые лежат в основе профессионального образования и найдут самое широкое применение в будущей профессиональной деятельности учащихся по специальности 10.02.05.Обеспечение информационной безопасности автоматизированных систем.

Критерии оценки знаний:

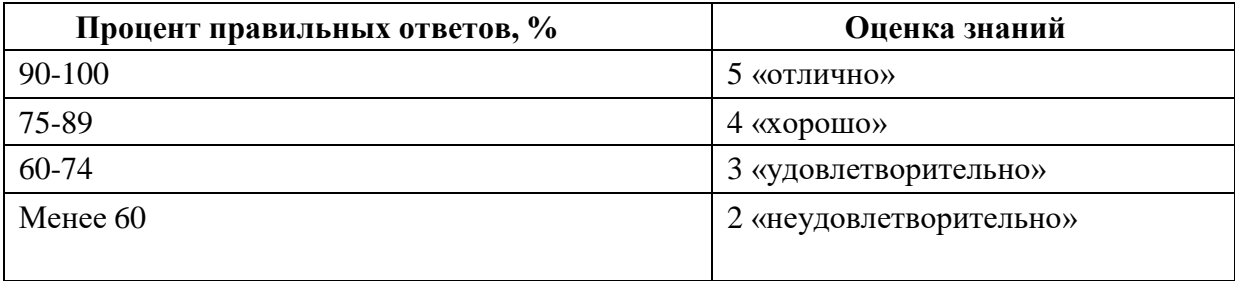

#### Список теоретических заданий для подготовки к итоговомутестированию (ТЗ)

1. Какие из перечисленных условий входят в состав типичных факторовуспешности проекта внедрения ИС?

а) реинжиниринг автоматизируемых бизнес-процессовб) преобразование бизнес-процессов в соответствии с

функциональностью ИС

- в) планирование проекта и контроль соблюдения плана
- 2. Текст программы ....
	- а) содержит требования, подлежащие проверке при испытанияхпрограммы комментариями
	- б) содержит запись программы с необходимыми комментариями
	- в) содержит сведения о логической структуре и функционированиипрограммы
- 3. Комплекс программ, обеспечивающих совместное функционирование всех устройств компьютера и предоставляющих пользователю доступ кресурсам компьютера
	- а) А) программное обеспечениеб) Б)
	- операционная система
	- в) В) оперативная память
- 4. Описание программы ...
	- а) содержит требования, подлежащие проверке при испытаниях программы комментариями
	- б) содержит сведения о логической структуре и функционированиипрограммы
	- $B)$ содержит запись программы с необходимыми комментариями
- 5. Какие из перечисленных условий входят в состав типичных факторовуспешности проекта внедрения ИС?

а) наличие стратегического плана развития бизнеса Заказчикаб) радикальная переработка функционала ИС в соответствии с

требованиями бизнес-процессов

- в) активное участие в проекте специалистов Заказчика
- 6. Пояснительная записка ...
	- а) содержит схему алгоритма, общее описание алгоритма и /илифункционирования программы
	- б) содержит обоснование принятых технических и технико-экономических решений
	- в) выполняется на стадии эскизного и технического проектовг) всё вы-
	- шеперечисленное
- 7. Какие характеристики присущи проектам?а) уникальность продукта
	- б) ограниченность сроков исполнения
	- в) ограниченность выделенных ресурсов
- 8. Руководство программиста содержит ...?
- а) содержит сведения для обеспечения процедуры общения оператора свычислительной системой
- б) содержит сведения для проверки, обеспечения функционированияв) содер-
- жит сведения для эксплуатации программы
- 9. Сервисное ПО это:
	- а) Набор программ, выполняющих прикладные задачи пользователя
	- б) Набор утилит, которые позволяют пользователю управлять ресурсамикомпьютера

в) Программы, предназначенные для создания других программ10. Руководство по техническому обслуживанию содержит?

- а) содержит сведения для применения тестовых и диагност. программ приобслуживании **TC**
- б) содержит сведения для проверки, обеспечения функционированияв) содержит сведения для эксплуатации программы
- 11. При создании информационной системы необходимо знать стратегию

развития бизнеса, как минимум, на Вперед. Укажите нужное число:а) 1 год

- б) 3 года
- в) 5 лет
- 12. Аппаратная (техническая) совместимость ...?
	- а) способность выполнения одинаковых программ с получением одних итех же резуль-
	- б) способность одного устройства работать с узлами другого устройства. в) способ-
	- ность двух или более систем адекватно воспринимать одинаково
		- представл. Данные
- 13. К чему приводит нарушение принципа построения системы "сверху-вниз"?
	- а) к отсутствию информационной поддержки принятия управленческихрешений на верхних уровнях управления
	- б) к кардинальной переработке базовой функциональности ERP-системыв процессе внедрения
	- в) к избыточному реинжинирингу бизнес-процессов14.Обратная совме-

стимость  $-$  это ...?

- а) свойство системы, продукта или технологии, которая обеспечивает возможность взаимодействия со старой устаревшей системой или свходными данными
- б) свойство системы, обычно имеющее план совместимости с будущими стандартами и продуктами.
- в) конструктивная характеристика, которая позволяет системе принимать ввод, предназначенный для более поздней версии самой себя

15. Степень неопределенности оценок затрат на внедрение ИС \_ процессе выполнения проекта. Укажите нужное слово:а) уменьшается

- б) увеличиваетсяв)
- не меняется
- 16. Прямая совместимость это ...?
	- а) свойство системы, продукта или технологии, которая обеспечивает возможность взаимодействия со старой устаревшей системой или свходными данными
	- б) конструктивная характеристика, которая позволяет системе принимать ввод, предназначенный для более поздней версии самой себя
	- в) свойство системы, обычно имеющее план совместимости с будущими стандартами и продуктами.
- 17. Стоимость внесения изменений в проект в процессе выполнение проекта. Укажите нужное слово:
	- а) уменьшается б)

увеличиваетсяв) не

меняется

- 18. Каковы положительные результаты использования методологии внедрения ИС для заказчика проекта?
	- а) создание решения, оптимально соответствующего требованиям клиента
	- б) уменьшение рисков проекта
	- в) появляется методическая база обучения сотрудников лля **НОВЫХ** стандартным методам внедрения
- 19. Фактор окружения проекта это
	- а) организация учреждение, способное выполнить какое-либо ИЛИ действие и тем самым повлиять на проект
	- б) элемент окружения, который не может совершать действия, но влияетна проект самим фактом своего существования
- 20. Что нужно формирования делать на этапе команды проекта ДЛЯ обеспечения нужного влияния на действующих лиц окружения проекта?
	- а) вовлечь действующих ЛИЦ  $\, {\bf B}$ процесс определения проекта И использовать их илеи
	- б) установить формальные, рабочие  $\overline{M}$ неформальные отношения  $\mathbf{c}$ действующими лицами
	- в) рассматривать их как членов команды проекта, при необходимостиприглашать на совещания по проекту
- 21. Разработчик должен установить и документировать в виде требований кПО следующие спецификации и характеристики
	- а) квалификационные требования
	- б) спецификации надежности и защищенностив) стои-
	- мость разработки ПО
	- г) сроки разработки ПО
- 22. Методология быстрой разработки приложений используется ДЛЯ разработки
	- а) небольших ИСб)

типовых ИС

в) приложений, в которых интерфейс пользователя является вторичнымг) систем, от которых зависит безопасность людей

- 23. Согласно  $MC$ никла состоит стандарту, структура жизненного  $\overline{M}$ процессов
	- а) основных  $\mathbf H$ вспомогательных процессов жизненного цикла  $\overline{M}$ организационных процессов
	- б) разработки и внедрения
	- в) программирования и отладкиг) со-
	- здания и использования ИС
- 24. Транзакция это:
	- а) передача данных б)
	- обработка данных
	- в) совокупность операций
- 25. По сфере применения ИС подразделяются наа) системы обработки транзакций
	- б) системы поддержки принятия решений
	- в) системы для проведения сложных математических вычисленийг) экономические системы
- 26. В основе информационной системы лежит:а)
	- среда хранения и доступа к данным
	- б) вычислительная мощность компьютера в) компьютерная сеть для передачи данныхг) методы обработки информации
- 27. Обратная совместимость это ...?
	- а) свойство системы, продукта или технологии, которая обеспечивает возможность взаимодействия со старой устаревшей системой или свходными данны-МИ
	- б) свойство системы, обычно имеющее план совместимости с будущимистандартами и продуктами.
	- в) конструктивная характеристика, которая позволяет системе принимать ввод, предназначенный для более поздней версии самой себя
- 28. Наиболее часто на начальных фазах разработки ИС допускаются следуюшие ошибки
	- а) ошибки в определении интересов заказчика
	- б) неправильный выбор языка программирования в) неправильный выбор СУБД
	- неправильный подбор программистов  $\Gamma$ )
- 29. Руководство программиста содержит ...?
	- а) содержит сведения для обеспечения процедуры общения оператора с вычислительной системой
	- б) содержит сведения для проверки, обеспечения функционирования в) содержит сведения для эксплуатации программы
- 30. Наиболее распространенной моделью жизненного цикла является а) каскадная модель
	- б) модель параллельной разработки программных модулей в) объектно-ориентированная модель
	- г) модель комплексного подхода к разработке ИС
- 31. К чему приводит нарушение принципа построения системы "сверху-вниз"?
	- а) к отсутствию информационной поддержки принятия управленческихрешений на верхних уровнях управления
	- б) к кардинальной переработке базовой функциональности ERP-системыв процессе внедрения
	- в) к избыточному реинжинирингу бизнес-процессов32. Текст

программы - ....

- а) содержит требования, подлежащие проверке при испытанияхпрограммы комментариями
- б) содержит запись программы с необходимыми комментариями
- в) содержит сведения о логической структуре и функционировании

#### **КРИТЕРИИ ОЦЕНКИ**

#### по дисциплине

# **МДК.03.02 ОБЕСПЕЧЕНИЕ КАЧЕСТВА ФУНКЦИОНИРОВАНИЯКОМПЬЮ-ТЕРНЫХ СИСТЕМ**

#### **Критерии оценки:**

**Оценка «отлично»:** правильно выполнены все задания практической работы, правильно даны ответы на все контрольные вопросы, выполнены задания самостоятельной работы в полном объеме. Студент отвечает на вопросы, демонстрируя глубокие знания.

**Оценка «хорошо»:** выполнены все задания практической и контрольной работы с наличием несущественных ошибок, выполненызадания самостоятельной работы в неполном объеме, не противоречащихосновным понятиям дисциплины. Студент уверенно отвечает на вопросы, демонстрируя достаточно высокий уровень знаний

**Оценка «удовлетворительно»:** выполнены все задания практической и контрольной работы с наличием грубых ошибок, выполнены задания самостоятельной работы в неполном объеме, противоречащих или искажающих основные понятия дисциплины. Студент демонстрирует достаточный уровень знаний, однако затрудняется отвечать на некоторыевопросы

**Оценка «неудовлетворительно»:** выполнены не все задания практической работы, даны не все ответы на контрольные вопросы, имеются грубые ошибки в выполнении практических заданий и/или ответах на контрольные вопросы, противоречащие или искажающие основные понятия дисциплины, самостоятельная работа не выполнена, либо выполнена на 50%. Студент затрудняется отвечать на вопросы.

#### **Вопросов к дифференцированному зачету:**

- 1. Общая структура качества.
- 2. Методы и средства разработки программных продуктов.
- 3. Критерии качества.
- 4. Стандарт ISO 9126.
- 5. Стандарты в области информационных систем.
- 6. Многоуровневая модель качества ПО в стандарте ISO 9126.
- 7. Понятие технологии программирования.
- 8. Методы и средства разработки программных продуктов.
- 9. Понятие качества программных продуктов.
- 10.Критерии качества.
- 11.Основные критерии качества ПО (criteria of software quality).
- 12.Определение качества ПО в стандарте ISO 9126.
- 13.Аспекты качества, их взаимное влияние.
- 14.Многоуровневая модель качества ПО в стандарте ISO 9126. Моделькачества
- 15.Тестирование программных продуктов
- 16.Анализ рисков
- 17.Основные методы обеспечения качества функционирования
- 18.Методы и средства разработки программных продуктов
- 19.Классификация уязвимостей.
- 20.Уязвимости, вызванные дефектами конфигурирования и управления системой.
- 21.Уязвимости, вызванные дефектами проектирования.
- 22.Уязвимости программного обеспечения.
- 23.Объекты уязвимости.
- 24.Внешние дестабилизирующие факторы.
- 25.Методы повышения надежности.
- 26.Дестабилизирующие факторы и угрозы надежности.
- 27.Методы предотвращения угроз надежности.
- 28.Методы повышения надежности.
- 29.Последствия нарушения надежности.
- 30.Методы обеспечения НПО.
- 31.CASE-технологии и языки IV поколения
- 32.Сравнение результатов тестирования с требованиями технического задания и/или спецификацией
- 33.Оперативные методы повышения надежности: временная, информационная, программная избыточность
- 34.Первичные ошибки, вторичные ошибки и их проявления
- 35.Математические модели описания статистических характеристик ошибокв программах
- 36.Способы оперативного повышения надежности ПО.
- 37.Избыточность как эффективный методом повышения надежности ПО.38.Понятие

временной, информативной и программной избыточности.

39.Организация программного резервирования.

40.Понятие дуального и n-версионного программирования.

- 41.Модифицированное дуальное программирование.
- 42.Метод контрольных функций как экономный способ повышения надежности ПО. Классификация методов обеспечения надежной работы программного обеспечения
- 43.Выявление первичных и вторичных ошибок

44.Показатели и характеристики качества программного продукта45.Виды метрик качества программного продукта

46.Понятия «компьютерный вирус» и «программа - антивирус». 47.Значение и функции антивирусного программного обеспечения.48.Критерии антивирусного программного обеспечения.

49.Деятельность компании Symantes. 50.Режимы про-

верки антивирусных программ.

- 51.Виды антивирусных программ (программы-детекторы; программы-доктора или фаги; программы-ревизоры; программы-фильтры; программы-вакцины или иммунизаторы) и их характеристики.
- 52.Методы поиска вирусов, применимые антивирусными программами.

Способы уничтожения вирусов

53.Понятие тестирования безопасности и проникновение хакеров ПО. 54.Функции и возможности тестирования защиты программного обепечения.

Уровень тестирования.

55.Цель и объекты тестирования.

- 56.Прослеживание связи с базисом тестирования (при наличии).
- 57.Критерии входа и выхода.
- 58.Артефакты процесса тестирования, тестовые сценарии, протоколы тестирования, отчетность о результатах.
- 59.Тестовые методики. Измерения и метрики. Инструментарий

60.Обнаружение вируса и устранение последствий его влияния 61.Работа с

программой восстановления файлов и очистки дисков62.Технологии про-

граммирования отказоустойчивых систем 63.Понятие «шифрование». Мето-

ды и виды шифрования.

- 64.Средства шифрования.
- 65.Основные способы шифрования.
- 66.Понятия о криптографии и стеганографии.
- 67.Криптографический протокол и ее функции.
- 68.Классификация криптографических протоколов.
- 69.Коммуникационный протокол.
- 70.Разновидности атак на протоколы.
- 71.Требования к безопасности протокола.
- 72.Функция и роль шифрования.
- 73.Составные части процесса шифрования.
- 74.Понятие конфиденциальности информации, целостности информации идоступности информации
- 75.Настройка политики безопасности и браузера.

# 76. Работа с реестром

77.Методы и средства защиты компьютерных систем

### **Правила выполнения практических работ:**

При выполнении практических работ (ПР), студенты должны соблюдать ивыполнять следующие правила:

- 6. Прежде, чем приступить к выполнению ПР, обучающийся должен подготовить ответы на теоретические вопросы к ПР.
- 7. Перед началом каждой работы проверяется готовность обучающегося кПР.
- 8. После выполнения ПР студент должен представить отчет о проделанной работе в рабочей тетради или в собственном файле (в ПК) и подготовиться к обсуждению полученных результатов и выводов.
- 9. Студент (обучающийся), пропустивший выполнение ПР по уважительной или неуважительной причинам, обязан выполнить работу в дополнительно назначенное время.
- 10.Оценка за ПР выставляется с учетом предварительной подготовки к работе, доли самостоятельности при ее выполнении, точности и грамотности оформления отчета по работе.

### **Критерии оценки практических работ**

Практические работы оцениваются по пятибалльной шкале.

**Оценка «отлично»:** ставится, если ПР выполнена в полном объеме, в соответствии с заданием, с соблюдением последовательности выполнения, необходимые программы запущены и работают без ошибок; работа оформлена аккуратно;

**Оценка «хорошо»:** ставится, если ПР выполнена в полном объеме, в соответствии с заданием, с соблюдением последовательности выполнения, частично с помощью преподавателя, присутствуют незначительные ошибки при запуске и эксплуатации (работе) необходимых программ; работа оформлена аккуратно;

**Оценка «удовлетворительно»:** частично с помощью преподавателя, присутствуют ошибки при запуске и работе требуемых программ; по оформлению работы имеются замечания.

**Оценка «неудовлетворительно»:** ставится, если обучающийся не подготовился к ПР, при запуске и эксплуатации (работе) требуемых программ студент допустил грубые ошибки, по оформлению работы имеютсямножественные замечания.

### **Список тем практических работ:**

- 1. Тестирование программных продуктов
- 2. Анализ рисков
- 3. Сравнение результатов тестирования с требованиями техническогозадания и/или спецификацией

 $\overline{4}$ . Оперативные методы повышения информационная, программная избыточность

надежности:

временная,

- 5. Выявление первичных и вторичных ошибок
- 6. Установка и настройка антивируса.
- $7<sub>1</sub>$ Настройка обновлений с помощью зеркала
- 8. Обнаружение вируса и устранение последствий его влияния
- 9. Работа с программой восстановления файлов и очистки дисков
- $10.$ Настройка политики безопасности и браузера.
- 11. Работа с реестром

# Критерии оценки эссе (рефератов, докладов, сообщений)

**Оценка «отлично»:** выполнены все требования к написанию и защите реферата: обозначена проблема и обоснована ее актуальность, сделанкраткий анализ различных точек зрения на рассматриваемую проблему и логично изложена собственная позиция, сформулированы выводы, тема раскрыта полностью, выдержан объем, соблюдены требования к внешнему оформлению, даны правильные ответы на дополнительные вопросы.

Оценка «хорошо»: основные требования к реферату и его защите выполнены, но при этом допущены недочеты. В частности, имеются неточности в изложении материала; отсутствует логическая последовательность в суждениях; не выдержан объем реферата; имеются упущения в оформлении; на дополнительные вопросы при защите даны неполные ответы.

Оценка «удовлетворительно»: имеются существенные отступления от требований к реферированию. В частности: тема освещена лишь частично; допущены фактические ошибки в содержании реферата или при ответе на дополнительные вопросы.

Оценка «неудовлетворительно»: тема освоена лишь частично; допущены грубые ошибки в содержании реферата или при ответе на дополнительные вопросы; во время защиты отсутствует вывод. Тема реферата не раскрыта, обнаруживается существенное непонимание проблемы.

### Темы для эссе (рефератов, докладов, сообщений):

- 1. Тестирование как часть процесса верификации программного обеспечения
- 2. Виды ошибок. Методы отладки
- 3. Методы тестирования
- 4. Классификация тестирования по уровням
- 5. Тестирование производительности
- 6. Регрессионное тестирование
- 7. Тестирование «белым ящиком»
- 8. Тестирование «черным ящиком»
- 9. Модульное тестирование
- 10. Интеграционное тестирование
- 11. Основные методы обеспечения качества функционирования
- 12. Методы и средства разработки программных продуктов 13. Первичные
- ошибки, вторичные ошибки и их проявления
- 14. Математические модели описания статистических характеристик ошибокв програм-**Max**
- 15. Показатели и характеристики качества программного продукта 16. Виды
- метрик качества программного продукта
- 17. Принцип работы антивирусной программы Doctor Web.
- 18. Антивирус лаборатории Касперского
- 19. Технологии программирования отказоустойчивых систем
- 20. Методы и средства защиты компьютерных систем

# СТРУКТУРА ИТОГОВОГО ТЕСТА:

Тест состоит из 20 вопросов случайным образом выбранных их списка. Тест проводится на персональном компьютере в оболочке для тестирования MyTest. Результат выдается сразу после тестирования и формируется отчет протестированных студентов на сервере.

#### Время на подготовку и выполнение:

Выполнение тестового задания - 40 минут. За правильный ответ выставляется по 1 баллу, затем результаты суммируются, и выставляется оценка. За неправильный ответ 0 баллов.

#### Критерии оценки промежуточной аттестации:

Оценка «отлично» выставляется, если имеются все конспекты лекции, обучающимися выполнены 100% практических работ, оценка за итоговоетестирование – «отлично», средний балл по аттестациям не ниже 4,5.

Оценка «хорошо» выставляется, если имеются все конспекты лекции, обучающимися выполнены 100% практических работ, оценка за итоговоетестирование - «хорошо», средний балл по аттестациям не ниже 3,5.

Оценка «удовлетворительно» выставляется, если имеются все конспекты лекции, обучающимися выполнены 100% практических работ, оценка за итоговое тестирование -«удовлетворительно», средний балл по аттестациям не ниже 2,5.

Оценка «неудовлетворительно» выставляется, если имеются все конспекты лекции обучающимися выполнено менее 100% практических

работ, оценка за итоговое тестирование - «неудовлетворительно», средний балл по аттестациям ниже 2.5.

### Цель итогового тестирования:

Тестирование по учебной дисциплине «Обеспечение качества функционирования компьютерных систем» специальности 09.02.07 Информационные системы и программирование предназначено для проверкитеоретических знаний и понятийного аппарата, которые лежат в основе профессионального образования и найдут свое применение в будущей профессиональной деятельности студентов.

Критерии оценки знаний:

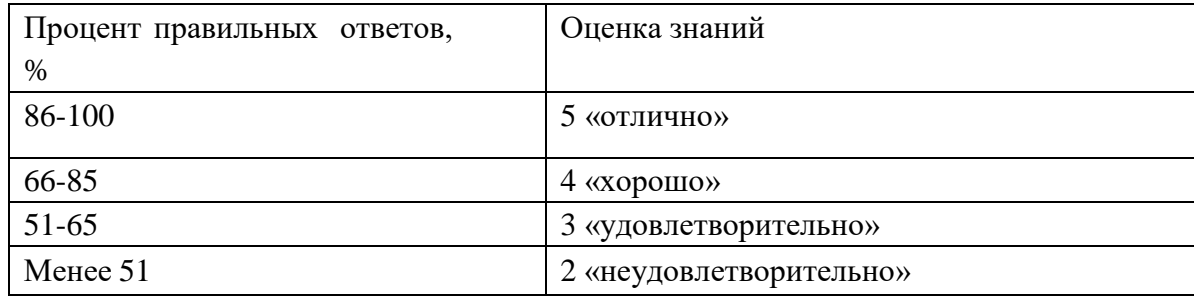

### Список теоретических заданий для подготовки к итоговомутестированию (ТЗ) по дисциплине «Обеспечение качества функционирования компьютерных систем»:

1. Информация, доступ к которой ограничивается в соответствии с законодательством Российской Федерации и представляет собой коммерческую, служебную или личную тайны, охраняющиеся еѐ владельцем, называется а) конфиденциальнойб)

доступной

в) целостной

- г) все варианты верны
- 2. Набор правил, которые регламентируют функционирование механизмаинформационной безопасности называются:
	- а) политикой
	- б) идентификацией
	- в) конфиденциальностьюг)
	- все варианты верны
- 3. Формирование профиля прав ДЛЯ конкретного участника процесса информационного обмена, называется:
	- а) авторизацией
	- б) идентификацией в)

аутентификацией

г) все варианты верны

- 4. Устройства контроля доступа из одной информационной среды в другую предоставляют:
	- а) межсетевые экраны
	- б) антивирусное обеспечениев)
	- сканеры безопасности
	- г) все варианты верны
- 5. Устройства проверки качества функционирования модели безопасностидля конкретной информационной системы обеспечивают:
	- а) сканеры безопасности
	- б) антивирусные программыв)
	- межсетевые экраны
	- г) все варианты верны
- б. Возможность реализации нарушения правил информационной безопасности, является:
	- а) угрозойб)
	- атакой
	- в) уязвимостью
	- г) все варианты верны
- 7. Ошибка в объекте информационной системы, которая приводит илиможет привести к возникновению угрозы, называется:
	- а) уязвимостьюб)

атакой

- в) аварией
- г) все варианты верны
- 8. Набор установок и конфигураций, специфичный для данного субъекта иопределяющий его работу в информационной системе, называется:
	- а) профилем
	- б) информационной средойв)

паролем

- г) все варианты верны
- 9. Управление доступом обеспечивает защиту от несанкционированногоиспользования ресурсов, доступных по сети
	- а) несанкционированного получения информации из сетиб) не-

санкционированной отправки информации по сети в) все ответы верны

- 10. Какое самое слабое звено в безопасности?а) лю-
	- ЛИ

б) программное обеспечениев)

- техническое обеспечение г) все
- варианты верны
- 11. Понятие распределенной компьютерной сети относится к компьютерам, находя-ШИМСЯ

а) на разных территорияхб) в одном здании

- 
- в) на одной территории
- г) все варианты верны
- 12. Основной функцией коммуникационных модулей является
	- а) передача полученного пакета к другому коммутационному модулю всоответствии с маршрутом передачи
	- б) получение переданного пакета от другого коммутационного модуля всоответствии с маршрутом отправки
	- в) передача получение пакета соответствии  $\mathbf{M}$  $\overline{B}$  $\mathbf{c}$ маршрутом передачи/приемки
	- г) все варианты верны
- 13. Концентраторы используются для:
	- а) уплотнения информации перед передачей ее по высокоскоростнымканалам;
	- б) шифрования информации перед передачей ее по высокоскоростнымканалам;
	- в) для связи сети с ЛВС или для связи сегментов глобальных сетей;г) все варианты верны
- 14. Получение информации о системе путем прослушивания каналов связиотносится

```
\mathbf{K}:
а) пассивным угрозам б)
активным угрозам в)
адаптивным угрозамг) все
варианты верны
```
15. Воздействие на передаваемые сообщения в сети с целью воздействия на информационные ресурсы объектов РКС и дестабилизацию функционирования системы относится к:

```
а) активным угрозам б)
```
- пассивным угрозам
- в) адаптивным угрозам г)
- все варианты верны

16. Моделью ТСР/IР все функции сети разбиваются на: а) 5

уровней;

- б) 7 уровней;
- в) 3 уровня;

г) 2 уровня

- 17. Для защиты информации, передаваемой по каналам связи наиболеенадежным метолом является:
	- а) шифрование; б)

хеширование;

в) методы аутентификации и идентификации;г) все

варианты верны

18. Сетевой/межсетевой экран - это

а) комплекс аппаратных или программных средств, осуществляющий контроль и фильтрацию проходящих через него сетевых пакетов по различным протоколам в соответствии с заданными правилами.

- б) программа, с помощью которой можноможно настраивать различные параметры компьютеров и пользовательской рабочей среды сразу вмасштабах сайта AD, домена, организационного подразделения
- в) математический алгоритм, преобразовывающий произвольный массив данных в состоящую из букв и цифр строку фиксированной длины.
- г) причем при условии использования того же типа длина эта будет оставаться неизменной, вне зависимости от объема вводных данных.
- 19. Основной задачей межсетевого экрана является
	- а) защита компьютерных сетей и/или отдельных узлов от несанкционированного доступа.
	- б) защита файлов от несанкционированного изменения состояния. в) защита информации от любого изменения
- 20. Политика безопасности это
	- а) совокупность документированных руководящих принципов, правил, процедур и практических приемов в области безопасности, которые регулируют управление, защиту и распределение ценной информации.
	- б) любые групповые политики
	- в) автоматизация процесса управления рабочими станциями, серверами, пользователя-МИ
- 21.В зависимости от охвата контролируемых потоков данных межсетевые экраны подразлеляются на
	- а) традиционный сетевой (или межсетевой) экран, персональный межсетевой экран
	- б) простая фильтрация, фильтрация с учетом контекста в) про-
	- стые и сложные
- 22.К способам аутентификации в информационных системах относятся а) электронная подпись, вход по паролю
	- б) личная подпись
	- в) доверенность от клиента г)
	- биометрическая
- 23. Тестирование по требованиям безопасности это
	- а) процесс выявления наличия или отсутствия уязвимостей в продукте в искусственно созданных ситуациях и на ограниченном наборе тестов, выбранных определенным образом
	- б) процесс проверки соответствия заявленных к продукту требований и реально реализованной функциональности,
	- в) процесс проверки соответствия заявленных к продукту требований и реально реализованной надежности
- 24. К приемам выявления уязвимостей относятся
	- а) экспертный анализ, статический анализ безопасности, динамический анализ безопасности
	- б) тестирование программного продукта в)
	- аудит программного обеспечения
- 25. Автоматизированный подход поиска уязвимостей используется при ручном подходе к поиску уязвимостей?

```
а) да б)
нет
в) не всегдаг)
всегда
```
26. Конфиденциальность информации означает, что

- а) данные не могут быть получены или прочитаны неавторизованнымипользователями
- б) уверенность в том, что информация 100% останется нетронутой и небудет изменена злоумышленником.
- в) получение доступа к данным, когда это необходимо27. Целостность

информации означает, что

- а) данные не могут быть получены или прочитаны неавторизованнымипользователями
- б) уверенность в том, что информация 100% останется нетронутой и небудет изменена злоумышленником.
- в) получение доступа к данным, когда это необходимо28. Доступность

информации означает, что

- а) данные не могут быть получены или прочитаны неавторизованнымипользователями
- б) уверенность в том, что информация 100% останется нетронутой и небудет изменена злоумышленником.
- в) получение доступа к данным, когда это необходимо29. Основные спо-

### собы шифрования - это

а) Симметричное, асимметричное, хеширование, цифровая подписьб) программируемые и выполняемые вручную

- в) аппаратные, программные и программно-аппаратные шифровальные (криптографические) средства
- 30. Уголовная ответственность в Информационной безопасности может наступить:
	- а) за уничтожение, блокирование, модифицирование или копированиеинформации, хранящейся в электронном виде.
	- б) проникновение в чужую информационную систему без каких-либонеблагоприятных последствии.
	- в) верны оба утверждения
- 31. Компьютерная безопасность это:
	- а) охрана персональных данных, государственной и служебной тайны и других видов информации ограниченного распространения
	- б) набор аппаратных и программных средств для обеспечения сохранности, доступности и конфиденциальности данных в компьютерных сетях
	- в) методы физической защиты ПК
	- г) Разграничение прав доступа и применение антивирусной защиты

32. Какие основные понятия предмета и объекта защиты существуют в Информационной безопасности

- а) рассматривается как единое целое трех компонентов: человека, ПО,системы
- б) конфиденциальность, целостность, доступность информациив) законо-
- дательная, нормативно-правовая и научная база
- 33. Информационная безопасность это:
	- а) состояние защищенности информационной среды
	- б) состав трех компонентов: ПО, информация, компьютерная системав) конфиденциальность, целостность, доступность информации
- 34. Что входит в понятие Компьютерной системыа) об
	- служивающий персонал
	- б) компьютерные системы и вычислительные сетив) вы-
	- числительные сети
- 35. С чего начинается процесс входа пользователя в системуа) аутентификация пользователя
	- б) идентификация пользователяв)
	- получение доступ.
- 36. Что представляет собой защита на основе вирусных сигнатур
	- а) программа предполагает наличие вредоносного кода по определенномусочетанию букв и цифр
	- б) программа проверяет наличие вредоносного кода на основе программной базы кодов
	- в) программа предполагает наличие He вредоносного кола  $\Pi$ O определенному сочетанию букв и цифр

37. Защита информации в сетях представляет собой

а) совокупные методы антивирусной программы и работы брендмауераб) совокупность методов и средств, обеспечивающих целостность

в) методы правового регулированияг) ме-

тоды организационной защиты

- 38. Конфиденциальность, достоверность и доступность информации в условиях воздействия на нее угроз естественного или искусственного характера:
	- а) процесс присвоения пользователю логина и пароля
	- б) процесс проверки пользователя на соответствие логина и пароляв) методы

организационной защиты на предприятии

г) метод присвоения пользователю определенного номера 39. Какие

бывают вирусы по способу заражения

- а) резидентные, нерезидентные
- б) сетевые, файловые, загрузочныев) без-

вредные, неопасные, опасные

г) спутники, черви, стелсы, макровирусы

40.В чем заключается защита ПК при кратковременных отлучкаха) блокировка специальными ключами

- б) блокировка заставкой
- в) отсоединение жесткого дискаг) вы-

ключение компьютера